# **solowpy Documentation**

*Release 0.2.0-alpha*

**David R. Pugh**

February 20, 2017

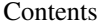

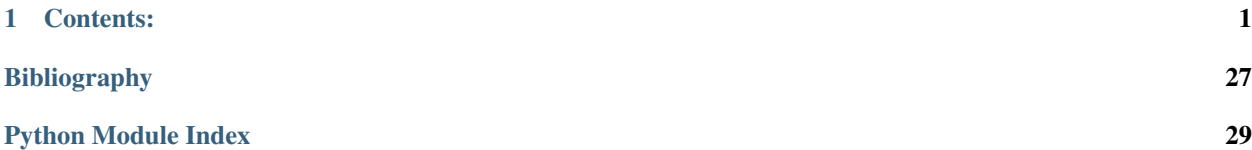

# **Contents:**

# <span id="page-4-2"></span><span id="page-4-0"></span>**License**

The MIT License (MIT)

Copyright (c) 2015 David R. Pugh

Permission is hereby granted, free of charge, to any person obtaining a copy of this software and associated documentation files (the "Software"), to deal in the Software without restriction, including without limitation the rights to use, copy, modify, merge, publish, distribute, sublicense, and/or sell copies of the Software, and to permit persons to whom the Software is furnished to do so, subject to the following conditions:

The above copyright notice and this permission notice shall be included in all copies or substantial portions of the Software.

THE SOFTWARE IS PROVIDED "AS IS", WITHOUT WARRANTY OF ANY KIND, EXPRESS OR IMPLIED, INCLUDING BUT NOT LIMITED TO THE WARRANTIES OF MERCHANTABILITY, FITNESS FOR A PAR-TICULAR PURPOSE AND NONINFRINGEMENT. IN NO EVENT SHALL THE AUTHORS OR COPYRIGHT HOLDERS BE LIABLE FOR ANY CLAIM, DAMAGES OR OTHER LIABILITY, WHETHER IN AN ACTION OF CONTRACT, TORT OR OTHERWISE, ARISING FROM, OUT OF OR IN CONNECTION WITH THE SOFT-WARE OR THE USE OR OTHER DEALINGS IN THE SOFTWARE.

# **solowpy**

# **solowpy package**

**Submodules**

# <span id="page-4-1"></span>**solowpy.ces module**

Solow model with constant elasticity of substitution (CES) production:

$$
F(K, AL) = \left[\alpha K^{\rho} + (1 - \alpha)(AL)^{\rho}\right]^{\frac{1}{\rho}}
$$

where  $0 < \alpha < 1$  and

 $\rho = \frac{\sigma - 1}{\sigma}$  $\sigma$ 

<span id="page-5-2"></span>where  $-\infty \le \rho \le 1$  and  $0 \le \sigma \le \infty$  is the elasticity of substitution between capital and effective labor in production.

class solowpy.ces.**CESModel**(*params*) Bases: [solowpy.model.Model](#page-10-0)

### **Attributes**

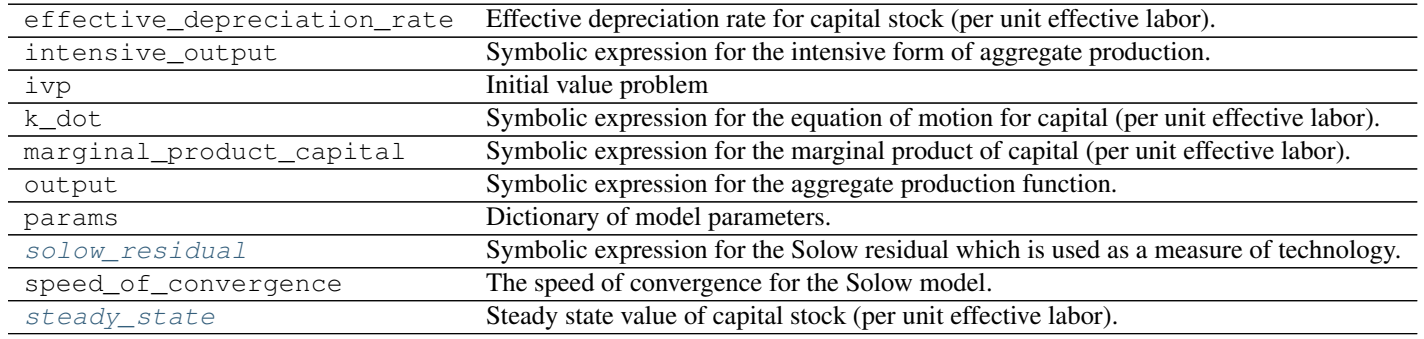

## **Methods**

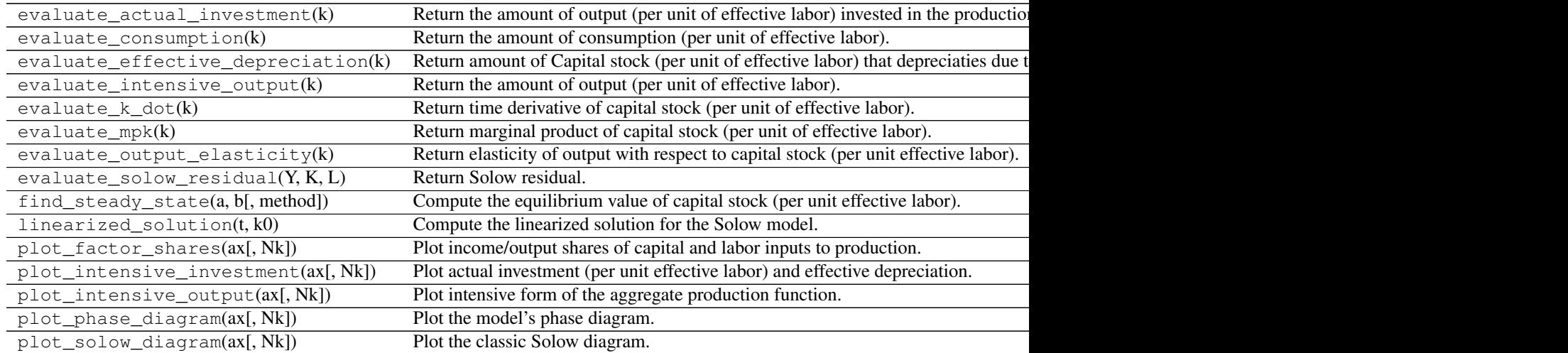

### <span id="page-5-0"></span>**solow\_residual**

Symbolic expression for the Solow residual which is used as a measure of technology.

Getter Return the symbolic expression.

Type sym.Basic

#### <span id="page-5-1"></span>**steady\_state**

Steady state value of capital stock (per unit effective labor).

Getter Return the current steady state value.

Type float

<span id="page-6-1"></span>**Notes**

The steady state value of capital stock (per unit effective labor) with CES production is defined as

$$
k^* = \left[\frac{1-\alpha}{\left(\frac{g+n+\delta}{s}\right)^\rho - \alpha}\right]^{\frac{1}{\rho}}
$$

where *s* is the savings rate,  $g + n + \delta$  is the effective depreciation rate, and  $\alpha$  controls the importance of capital stock relative to effective labor in the production of output. Finally,

$$
\rho = \frac{\sigma - 1}{\sigma}
$$

where  $\sigma$  is the elasticity of substitution between capital and effective labor in production.

# <span id="page-6-0"></span>**solowpy.cobb\_douglas module**

Solow growth model with Cobb-Douglas aggregate production:

$$
F(K,AL)=K^{\alpha}(AL)^{1-\alpha}
$$

where  $0 < \alpha < 1$ .

class solowpy.cobb\_douglas.**CobbDouglasModel**(*params*) Bases: [solowpy.model.Model](#page-10-0)

#### **Attributes**

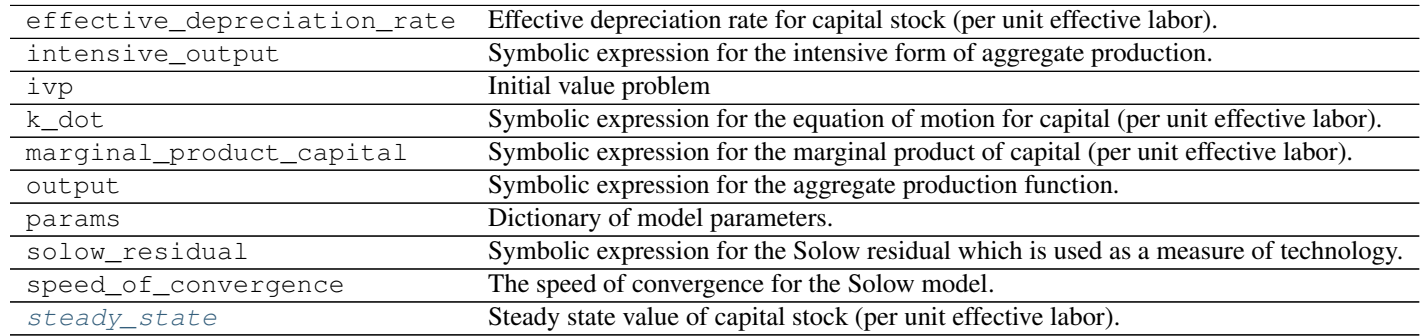

#### **Methods**

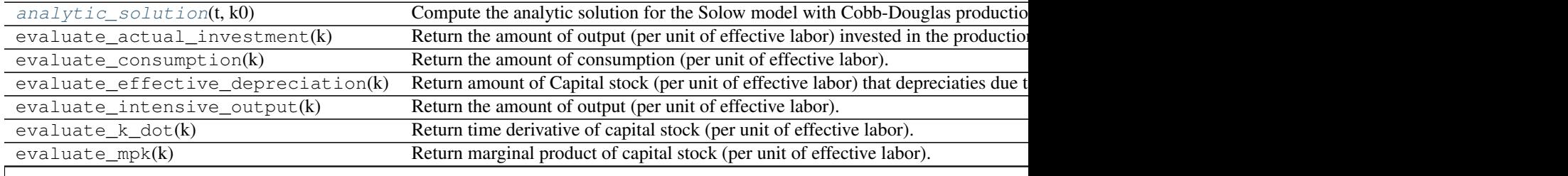

<span id="page-7-3"></span>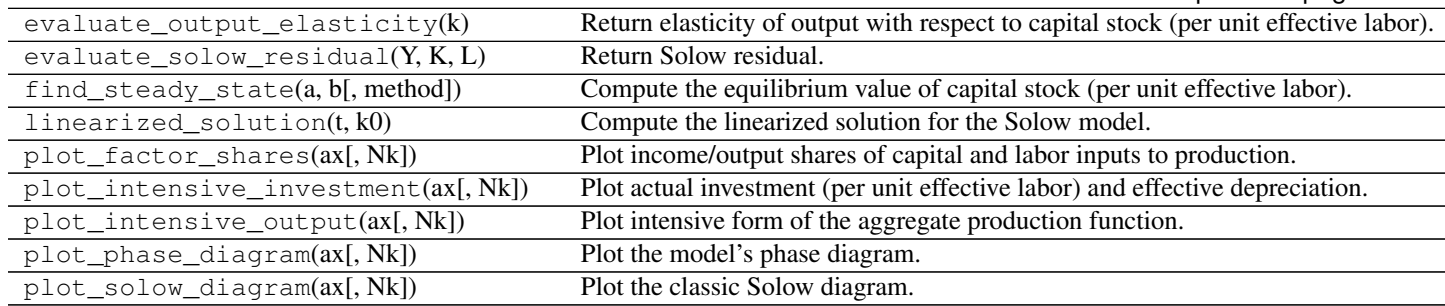

# Table 1.4 – continued from previous page

#### <span id="page-7-1"></span>**analytic\_solution**(*t*, *k0*)

Compute the analytic solution for the Solow model with Cobb-Douglas production technology.

#### Parameters t : *numpy.ndarray*

Array of points at which the solution is desired.

 $k0$ : (float)

Initial condition for capital stock (per unit of effective labor)

Returns analytic\_traj : *numpy.ndarray* (shape=t.size, 2)

Array representing the analytic solution trajectory.

### <span id="page-7-0"></span>**steady\_state**

Steady state value of capital stock (per unit effective labor).

Getter Return the current steady state value.

Type float

#### **Notes**

The steady state value of capital stock (per unit effective labor) with Cobb-Douglas production is defined as

$$
k^* = \left(\frac{s}{g+n+\delta}\right)^{\frac{1}{1-\alpha}}
$$

where *s* is the savings rate,  $g + n + \delta$  is the effective depreciation rate, and  $\alpha$  is the elasticity of output with respect to capital (i.e., capital's share).

# <span id="page-7-2"></span>**solowpy.impulse\_response module**

Classes for generating and plotting impulse response functions.

class solowpy.impulse\_response.**ImpulseResponse**(*model*) Bases: object

Base class representing an impulse response function for a Model.

#### **Attributes**

<span id="page-8-4"></span>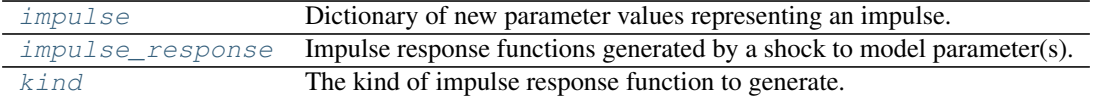

#### **Methods**

 $plot\_impulse\_response$ (ax, variable[, log]) Plot an impulse response function.

**N** = 10

<span id="page-8-0"></span> $T = 100$ 

#### **impulse**

Dictionary of new parameter values representing an impulse.

Getter Return the current impulse dictionary.

Setter Set a new impulse dictionary.

Type dictionary

#### <span id="page-8-1"></span>**impulse\_response**

Impulse response functions generated by a shock to model parameter(s).

Getter Return the current impulse response functions.

Type *numpy.ndarray*

#### <span id="page-8-2"></span>**kind**

The kind of impulse response function to generate. Must be one of: 'levels', 'per\_capita', 'efficiency\_units'.

Getter Return the current kind of impulse responses.

Setter Set a new value for the kind of impulse responses.

Type str

<span id="page-8-3"></span>**plot\_impulse\_response**(*ax*, *variable*, *log=False*)

Plot an impulse response function.

Parameters ax : *matplotlib.axes.AxesSubplot*

An instance of *matplotlib.axes.AxesSubplot*.

variable : str

Variable whose impulse response functions you wish to plot.

#### impulse : dict

Dictionary of new parameter values representing the impulse whose model response you wish to plot.

kind : str (default='efficiency\_units')

Whether you want impulse response functions in 'levels', 'per\_capita', or 'efficiency\_units'.

log : boolean (default=False)

Whether or not to have logarithmic scales on the vertical axes. Useful when plotting impulse response functions with kind='per\_capita' or kind='levels'.

### <span id="page-9-1"></span>Returns A list containing:

irf\_line : maplotlib.lines.Line2D

A Line2D object representing the impulse response for the requested variable.

bgp line : maplotlib.lines.Line2D

A Line2D object representing the pre-impulse balanced growth path for the model.

# <span id="page-9-0"></span>**solowpy.model module**

The following summary of the [solow1956] model of economic growth largely follows [romer2011].

# **Assumptions**

The production function The [solow1956] model of economic growth focuses on the behavior of four variables: output, *Y*, capital, *K*, labor, *L*, and knowledge (or technology or the "effectiveness of labor"), *A*. At each point in time the economy has some amounts of capital, labor, and knowledge that can be combined to produce output according to some production function, *F*.

$$
Y(t) = F(K(t), A(t)L(t))
$$

where *t* denotes time.

**The evolution of the inputs to production** The initial levels of capital,  $K_0$ , labor,  $L_0$ , and technology,  $A_0$ , are taken as given. Labor and technology are assumed to grow at constant rates:

$$
\dot{A}(t) = gA(t)
$$

$$
\dot{L}(t) = nL(t)
$$

where the rate of technological progress, *g*, and the population growth rate, *n*, are exogenous parameters.

Output is divided between consumption and investment. The fraction of output devoted to investment,  $0 < s < 1$ , is exogenous and constant. One unit of output devoted to investment yields one unit of new capital. Capital is assumed to decpreciate at a rate  $0 \le \delta$ . Thus aggregate capital stock evolves according to

$$
\dot{K}(t) = sY(t) - \delta K(t).
$$

Although no restrictions are placed on the rates of technological progress and population growth, the sum of *g*, *n*, and  $\delta$  is assumed to be positive.

# **The dynamics of the model**

Because the economy is growing over time (due to exogenous technological progress and population growth) it is useful to focus on the behavior of capital stock per unit of effective labor,  $k \equiv K/AL$ . Applying the chain rule to the equation of motion for capital stock yields (after a bit of algebra!) an equation of motion for capital stock per unit of effective labor.

$$
\dot{k}(t) = sf(k) - (g + n + \delta)k(t)
$$

# <span id="page-10-3"></span>**References**

<span id="page-10-0"></span>class solowpy.model.**Model**(*output*, *params*) Bases: object

### **Attributes**

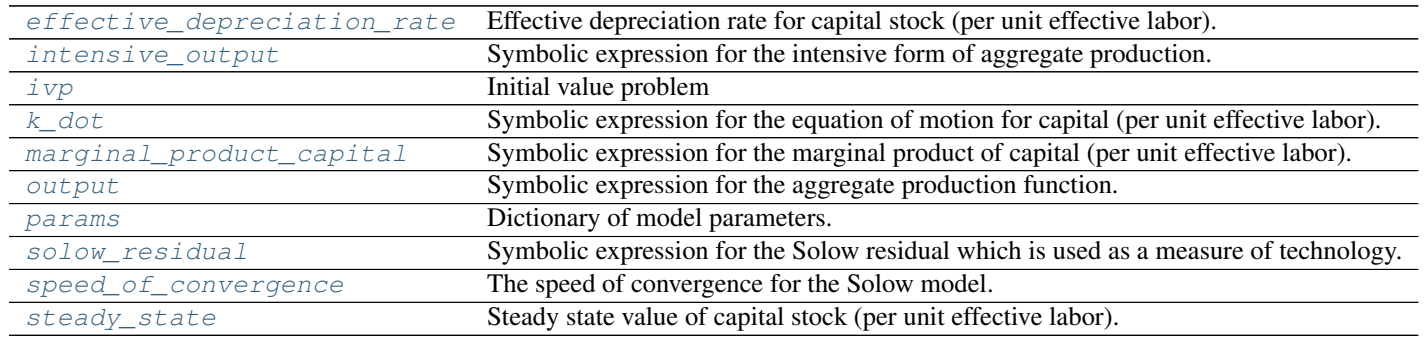

# **Methods**

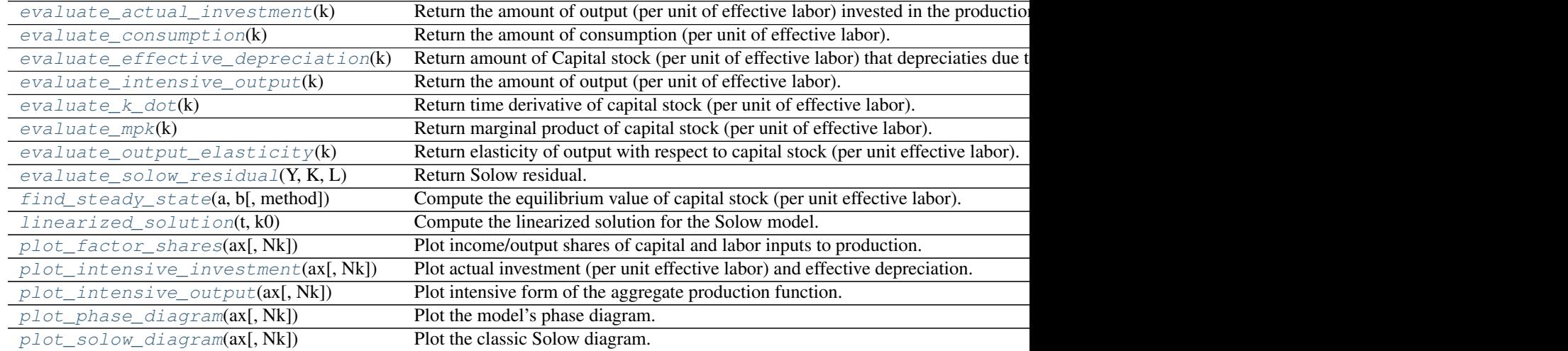

### <span id="page-10-1"></span>**effective\_depreciation\_rate**

Effective depreciation rate for capital stock (per unit effective labor).

Getter Return the current effective depreciation rate.

Type float

#### **Notes**

The effective depreciation rate of physical capital takes into account both technological progress and population growth, as well as physical depreciation.

#### <span id="page-10-2"></span>**evaluate\_actual\_investment**(*k*)

Return the amount of output (per unit of effective labor) invested in the production of new capital.

<span id="page-11-6"></span>**Parameters**  $k$ **:** array like (float)

Capital stock (per unit of effective labor)

### Returns actual\_inv : array\_like (float)

Investment (per unit of effective labor)

#### <span id="page-11-0"></span>**evaluate\_consumption**(*k*)

Return the amount of consumption (per unit of effective labor).

Parameters  $k : \textit{numpy}$ .ndarray (float)

Capital stock (per unit of effective labor)

Returns c : *numpy.ndarray* (float)

Consumption (per unit of effective labor)

#### <span id="page-11-1"></span>**evaluate\_effective\_depreciation**(*k*)

Return amount of Capital stock (per unit of effective labor) that depreciaties due to technological progress, population growth, and physical depreciation.

Parameters  $k : array$ <sub>like</sub> (float)

Capital stock (per unit of effective labor)

Returns effective\_depreciation : array\_like (float)

Amount of depreciated Capital stock (per unit of effective labor)

#### <span id="page-11-2"></span>**evaluate\_intensive\_output**(*k*)

Return the amount of output (per unit of effective labor).

Parameters  $k : \textit{numpy}$ .ndarray (float)

Capital stock (per unit of effective labor)

Returns y : *numpy.ndarray* (float)

Output (per unit of effective labor)

#### <span id="page-11-3"></span>**evaluate\_k\_dot**(*k*)

Return time derivative of capital stock (per unit of effective labor).

Parameters  $k : \textit{numpy}$ .ndarray (float)

Capital stock (per unit of effective labor)

Returns k\_dot : *numpy.ndarray* (float)

Time derivative of capital stock (per unit of effective labor).

#### <span id="page-11-4"></span>**evaluate\_mpk**(*k*)

Return marginal product of capital stock (per unit of effective labor).

Parameters  $k : \textit{numpy}$ .ndarray (float)

Capital stock (per unit of effective labor)

Returns mpk : *numpy.ndarray* (float)

Marginal product of capital stock (per unit of effective labor).

# <span id="page-11-5"></span>**evaluate\_output\_elasticity**(*k*)

Return elasticity of output with respect to capital stock (per unit effective labor).

**Parameters**  $k$ **:** array like (float)

Capital stock (per unit of effective labor)

<span id="page-12-3"></span>Returns alpha\_k : array\_like (float)

Elasticity of output with respect to capital stock (per unit effective labor).

#### **Notes**

Under the additional assumption that markets are perfectly competitive, the elasticity of output with respect to capital stock is equivalent to capital's share of income. Since, under perfect competition, firms earn zero profits it must be true capital's share and labor's share must sum to one.

### <span id="page-12-1"></span>**evaluate\_solow\_residual**(*Y*, *K*, *L*)

Return Solow residual.

**Parameters k** : array like (float)

Capital stock (per unit of effective labor)

Returns residual : array\_like (float)

Solow residual

# <span id="page-12-2"></span>**find\_steady\_state**(*a*, *b*, *method='brentq'*, *\*\*kwargs*)

Compute the equilibrium value of capital stock (per unit effective labor).

# Parameters a: float

One end of the bracketing interval [a,b].

b : float

The other end of the bracketing interval [a,b]

#### method : str (default='brentq')

Method to use when computing the steady state. Supported methods are *bisect*, *brenth*, *brentq*, *ridder*. See *scipy.optimize* for more details (including references).

#### kwargs : optional

Additional keyword arguments. Keyword arguments are method specific see *scipy.optimize* for details.

#### Returns x0 : float

Zero of *f* between *a* and *b*.

r : RootResults (present if full\_output = True)

Object containing information about the convergence. In particular,  $r$ , converged is True if the routine converged.

#### <span id="page-12-0"></span>**intensive\_output**

Symbolic expression for the intensive form of aggregate production.

Getter Return the current intensive production function.

Type sympy.Basic

#### <span id="page-13-2"></span>**Notes**

The assumption of constant returns to scale allows us to work the the intensive form of the aggregate production function, *F*. Defining  $c = 1/AL$  one can write

$$
F\left(\frac{K}{AL},1\right) = \frac{1}{AL}F(A,K,L)
$$

Defining  $k = K/AL$  and  $y = Y/AL$  to be capital per unit effective labor and output per unit effective labor, respectively, the intensive form of the production function can be written as

$$
y = f(k).
$$

Additional assumptions are that *f* satisfies  $f(0) = 0$ , is concave (i.e.,  $f'(k) > 0$ ,  $f''(k) < 0$ ), and satisfies the Inada conditions:

$$
\lim_{k \to 0} = \infty
$$
  

$$
\lim_{k \to \infty} =0
$$

The [inada1964] conditions are sufficient (but not necessary!) to ensure that the time path of capital per effective worker does not explode.

#### <span id="page-13-0"></span>**ivp**

Initial value problem

Getter Return instance of the ivp.IVP class representing the model.

Type ivp.IVP

#### **Notes**

The Solow model with can be formulated as an initial value problem (IVP) as follows.

$$
\dot{k}(t) = sf(k(t)) - (g + n + \delta)k(t), \ t \ge t_0, \ k(t_0) = k_0
$$

The solution to this IVP is a function  $k(t)$  describing the time path of capital stock (per unit effective labor).

#### <span id="page-13-1"></span>**k\_dot**

Symbolic expression for the equation of motion for capital (per unit effective labor).

Getter Return the current equation of motion for capital.

Type sympy.Basic

## **Notes**

Because the economy is growing over time due to technological progress, *g*, and population growth, *n*, it makes sense to focus on the capital stock per unit effective labor, *k*, rather than aggregate physical capital, *K*. Since, by definition,  $k = K/AL$ , we can apply the chain rule to the time derative of *k*.

$$
\dot{k}(t) = \frac{\dot{K}(t)}{A(t)L(t)} - \frac{K(t)}{[A(t)L(t)]^2} \left[ \dot{A}(t)L(t) + \dot{L}(t)A(t) \right] \n= \frac{\dot{K}(t)}{A(t)L(t)} - \left( \frac{\dot{A}(t)}{A(t)} + \frac{\dot{L}(t)}{L(t)} \right) \frac{K(t)}{A(t)L(t)}
$$

<span id="page-14-3"></span>By definition,  $k = K/AL$ , and by assumption  $A/A$  and  $L/L$  are g and n respectively. Aggregate capital stock evolves according to

$$
\dot{K}(t) = sF(K(t), A(t)L(t)) - \delta K(t).
$$

Substituting these facts into the above equation yields the equation of motion for capital stock (per unit effective labor).

$$
\dot{k}(t) = \frac{sF(K(t), A(t)L(t)) - \delta K(t)}{A(t)L(t)} - (g+n)k(t)
$$
\n
$$
= \frac{sY(t)}{A(t)L(t)} - (g+n+\delta)k(t)
$$
\n
$$
= sf(k(t)) - (g+n+\delta)k(t)
$$

#### <span id="page-14-2"></span>**linearized\_solution**(*t*, *k0*)

Compute the linearized solution for the Solow model.

Parameters  $t : \textit{numpy}$ .ndarray (shape=(T,))

Array of points at which the solution is desired.

k0 : float

Initial condition for capital stock (per unit of effective labor)

Returns linearized\_traj : *numpy.ndarray* (shape=t.size, 2)

Array representing the linearized solution trajectory.

#### <span id="page-14-0"></span>**marginal\_product\_capital**

Symbolic expression for the marginal product of capital (per unit effective labor).

Getter Return the current marginal product of capital.

Type sympy.Basic

### **Notes**

The marginal product of capital is defined as follows:

$$
\frac{\partial F(K, AL)}{\partial K} \equiv f'(k)
$$

where  $k = K/AL$  is capital stock (per unit effective labor).

#### <span id="page-14-1"></span>**output**

Symbolic expression for the aggregate production function.

Getter Return the current aggregate production function.

Setter Set a new aggregate production function

Type sympy.Basic

#### **Notes**

At each point in time the economy has some amounts of capital, *K*, labor, *L*, and knowledge (or technology), *A*, that can be combined to produce output, *Y*, according to some function, *F*.

$$
Y(t) = F(K(t), A(t)L(t))
$$

<span id="page-15-3"></span>where *t* denotes time. Note that *A* and *L* are assumed to enter multiplicatively. Typically *A(t)L(t)* denotes "effective labor", and technology that enters in this fashion is known as labor-augmenting or "Harrod neutral."

A key assumption of the model is that the function *F* exhibits constant returns to scale in capital and labor inputs. Specifically,

$$
F(cK(t), cA(t)L(t)) = cF(K(t), A(t)L(t)) = cY(t)
$$

for any  $c \geq 0$ .

#### <span id="page-15-0"></span>**params**

Dictionary of model parameters.

Getter Return the current dictionary of model parameters.

Setter Set a new dictionary of model parameters.

Type dict

#### **Notes**

The following parameters are required:

A0: float Initial level of technology. Must satisfy  $A_0 > 0$ .

**L0: float** Initial amount of available labor. Must satisfy  $L_0 > 0$ .

g [float] Growth rate of technology.

n [float] Growth rate of the labor force.

s [float] Savings rate. Must satisfy  $0 < s < 1$ .

**delta** [float] Depreciation rate of physical capital. Must satisfy  $0 < \delta$ .

Although no restrictions are placed on the rates of technological progress and population growth, the sum of  $g, n$ , and  $\delta$  is assumed to be positive. The user mus also specify any additional model parameters specific to the chosen aggregate production function.

#### <span id="page-15-1"></span>**plot\_factor\_shares**(*ax*, *Nk=1000.0*, *\*\*new\_params*)

Plot income/output shares of capital and labor inputs to production.

Parameters ax : *matplotlib.axes.AxesSubplot*

An instance of *matplotlib.axes.AxesSubplot*.

Nk : float (default=1e3)

Number of capital stock (per unit of effective labor) grid points.

new\_params : dict (optional)

Optional dictionary of parameter values to change.

#### Returns A list containing...

capitals\_share\_line : maplotlib.lines.Line2D

A Line2D object representing the time path for capital's share of income.

<span id="page-15-2"></span>labors\_share\_line : maplotlib.lines.Line2D

A Line2D object representing the time path for labor's share of income.

#### <span id="page-16-2"></span>**plot\_intensive\_investment**(*ax*, *Nk=1000.0*, *\*\*new\_params*)

Plot actual investment (per unit effective labor) and effective depreciation. The steady state value of capital stock (per unit effective labor) balance acual investment and effective depreciation.

#### Parameters ax : *matplotlib.axes.AxesSubplot*

An instance of *matplotlib.axes.AxesSubplot*.

Nk : float (default=1e3)

Number of capital stock (per unit of effective labor) grid points.

new\_params : dict (optional)

Optional dictionary of parameter values to change.

#### Returns A list containing...

actual\_investment\_line : maplotlib.lines.Line2D

A Line2D object representing the level of actual investment as a function of capital stock (per unit effective labor).

#### breakeven\_investment\_line : maplotlib.lines.Line2D

A Line2D object representing the "break-even" level of investment as a function of capital stock (per unit effective labor).

ss\_line : maplotlib.lines.Line2D

A Line2D object representing the steady state level of investment.

# <span id="page-16-0"></span>**plot\_intensive\_output**(*ax*, *Nk=1000.0*, *\*\*new\_params*)

Plot intensive form of the aggregate production function.

Parameters ax : *matplotlib.axes.AxesSubplot*

An instance of *matplotlib.axes.AxesSubplot*.

Nk : float (default=1e3)

Number of capital stock (per unit of effective labor) grid points.

new\_params : dict (optional)

Optional dictionary of parameter values to change.

#### Returns A list containing...

intensive\_output : maplotlib.lines.Line2D

A Line2D object representing intensive output as a function of capital stock (per unit effective labor).

# <span id="page-16-1"></span>**plot\_phase\_diagram**(*ax*, *Nk=1000.0*, *\*\*new\_params*)

Plot the model's phase diagram.

#### Parameters ax : *matplotlib.axes.AxesSubplot*

An instance of *matplotlib.axes.AxesSubplot*.

Nk : float (default=1e3)

Number of capital stock (per unit of effective labor) grid points.

new\_params : dict (optional)

Optional dictionary of parameter values to change.

<span id="page-17-3"></span>Returns A list containing...

k\_dot\_line : maplotlib.lines.Line2D

A Line2D object representing the rate of change of capital stock (per unit effective labor) as a function of its level.

origin line : maplotlib.lines.Line2D

A Line2D object representing the origin (i.e., locus of points where k\_dot is zero).

ss\_line : maplotlib.lines.Line2D

A Line2D object representing the steady state level of capital stock (per unit effective labor).

# <span id="page-17-2"></span>**plot\_solow\_diagram**(*ax*, *Nk=1000.0*, *\*\*new\_params*)

Plot the classic Solow diagram.

#### Parameters ax : *matplotlib.axes.AxesSubplot*

An instance of *matplotlib.axes.AxesSubplot*.

Nk : float (default=1e3)

Number of capital stock (per unit of effective labor) grid points.

### new\_params : dict (optional)

Optional dictionary of parameter values to change.

#### Returns A list containing...

#### actual\_investment\_line : maplotlib.lines.Line2D

A Line2D object representing the level of actual investment as a function of capital stock (per unit effective labor).

#### breakeven\_investment\_line : maplotlib.lines.Line2D

A Line2D object representing the "break-even" level of investment as a function of capital stock (per unit effective labor).

ss\_line : maplotlib.lines.Line2D

A Line2D object representing the steady state level of investment.

#### <span id="page-17-0"></span>**solow\_residual**

Symbolic expression for the Solow residual which is used as a measure of technology.

Getter Return the symbolic expression.

Type sympy.Basic

#### <span id="page-17-1"></span>**speed\_of\_convergence**

The speed of convergence for the Solow model.

Getter Return the current speed of convergence.

Type float

### <span id="page-18-2"></span>**Notes**

The following is a derivation for the speed of convergence  $\lambda$ :

$$
\lambda = -\frac{\partial k(k(t))}{\partial k(t)}\Big|_{k(t)=k^*} = -[sf'(k^*) - (g+n+\delta)]
$$
  
=  $(g+n+\delta) - sf'(k^*)$   
=  $(g+n+\delta) - (g+n+\delta)\frac{k^*f'(k^*)}{f(k^*)}$   
=  $(1 - \alpha_K(k^*)) (g+n+\delta)$ 

where the elasticity of output with respect to capital,  $\alpha K(k)$ , is defined as

$$
\alpha_K(k) = \frac{k'(k)}{f(k)}.
$$

#### <span id="page-18-0"></span>**steady\_state**

Steady state value of capital stock (per unit effective labor).

Getter Return the current steady state value.

Type float

# **Notes**

The steady state value of capital stock (per unit effective labor), *k*, is defined as the value of *k* that solves

$$
0 = sf(k) - (g + n + \delta)k
$$

where *s* is the savings rate,  $f(k)$  is intensive output, and  $g + n + \delta$  is the effective depreciation rate.

### <span id="page-18-1"></span>**Module contents**

models directory imports

objects imported here will live in the *solowpy* namespace

class solowpy.**Model**(*output*, *params*) Bases: object

#### **Attributes**

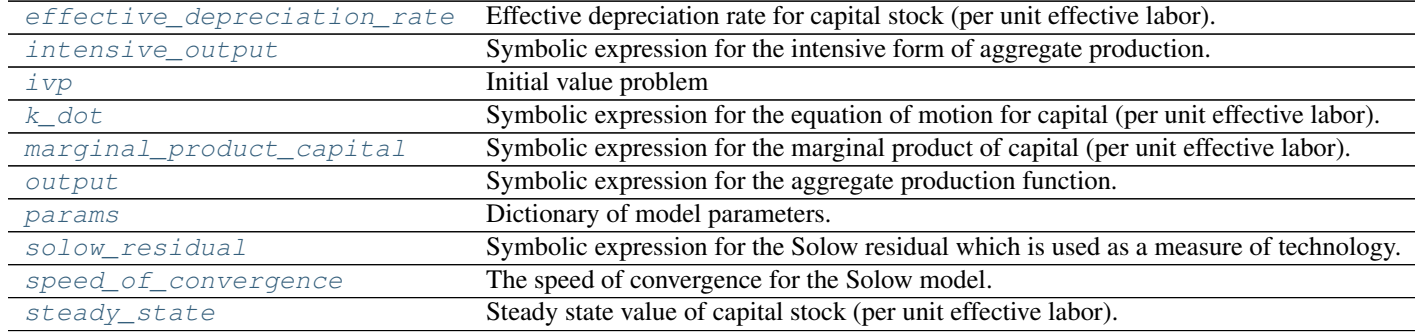

#### <span id="page-19-4"></span>**Methods**

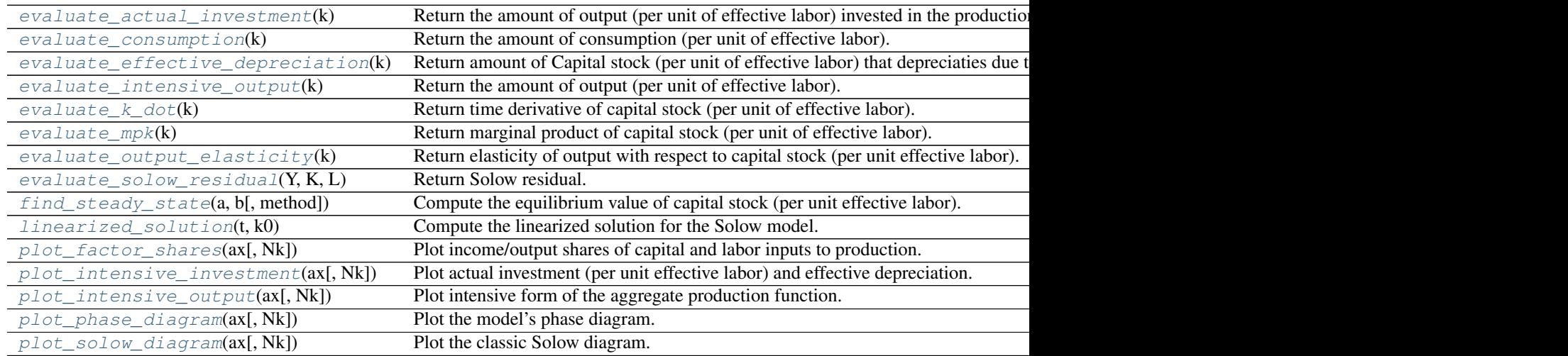

# <span id="page-19-0"></span>**effective\_depreciation\_rate**

Effective depreciation rate for capital stock (per unit effective labor).

Getter Return the current effective depreciation rate.

Type float

#### **Notes**

The effective depreciation rate of physical capital takes into account both technological progress and population growth, as well as physical depreciation.

#### <span id="page-19-1"></span>**evaluate\_actual\_investment**(*k*)

Return the amount of output (per unit of effective labor) invested in the production of new capital.

Parameters  $k : array$ <sub>like</sub> (float)

Capital stock (per unit of effective labor)

Returns actual\_inv : array\_like (float)

Investment (per unit of effective labor)

#### <span id="page-19-2"></span>**evaluate\_consumption**(*k*)

Return the amount of consumption (per unit of effective labor).

Parameters  $k : \textit{numpy}$ .ndarray (float)

Capital stock (per unit of effective labor)

Returns c : *numpy.ndarray* (float)

Consumption (per unit of effective labor)

### <span id="page-19-3"></span>**evaluate\_effective\_depreciation**(*k*)

Return amount of Capital stock (per unit of effective labor) that depreciaties due to technological progress, population growth, and physical depreciation.

Parameters  $k : array$ <sub>like</sub> (float)

Capital stock (per unit of effective labor)

#### <span id="page-20-6"></span>Returns effective\_depreciation : array\_like (float)

Amount of depreciated Capital stock (per unit of effective labor)

#### <span id="page-20-0"></span>**evaluate\_intensive\_output**(*k*)

Return the amount of output (per unit of effective labor).

Parameters **k** : *numpy.ndarray* (float)

Capital stock (per unit of effective labor)

Returns y : *numpy.ndarray* (float)

Output (per unit of effective labor)

#### <span id="page-20-1"></span>**evaluate\_k\_dot**(*k*)

Return time derivative of capital stock (per unit of effective labor).

Parameters  $k : \textit{numpy}$ .ndarray (float)

Capital stock (per unit of effective labor)

Returns k\_dot : *numpy.ndarray* (float)

Time derivative of capital stock (per unit of effective labor).

#### <span id="page-20-2"></span>**evaluate\_mpk**(*k*)

Return marginal product of capital stock (per unit of effective labor).

Parameters **k** : *numpy.ndarray* (float)

Capital stock (per unit of effective labor)

Returns mpk : *numpy.ndarray* (float)

Marginal product of capital stock (per unit of effective labor).

#### <span id="page-20-3"></span>**evaluate\_output\_elasticity**(*k*)

Return elasticity of output with respect to capital stock (per unit effective labor).

Parameters  $k : array$  like (float)

Capital stock (per unit of effective labor)

Returns alpha\_k : array\_like (float)

Elasticity of output with respect to capital stock (per unit effective labor).

#### **Notes**

Under the additional assumption that markets are perfectly competitive, the elasticity of output with respect to capital stock is equivalent to capital's share of income. Since, under perfect competition, firms earn zero profits it must be true capital's share and labor's share must sum to one.

# <span id="page-20-4"></span>**evaluate\_solow\_residual**(*Y*, *K*, *L*)

Return Solow residual.

**Parameters k** : array like (float)

Capital stock (per unit of effective labor)

<span id="page-20-5"></span>Returns residual : array\_like (float)

Solow residual

<span id="page-21-2"></span>**find\_steady\_state**(*a*, *b*, *method='brentq'*, *\*\*kwargs*)

Compute the equilibrium value of capital stock (per unit effective labor).

#### Parameters a : float

One end of the bracketing interval [a,b].

**b**: float

The other end of the bracketing interval [a,b]

method : str (default='brentq')

Method to use when computing the steady state. Supported methods are *bisect*, *brenth*, *brentq*, *ridder*. See *scipy.optimize* for more details (including references).

#### kwargs : optional

Additional keyword arguments. Keyword arguments are method specific see *scipy.optimize* for details.

#### Returns x0 : float

Zero of *f* between *a* and *b*.

 $r: RootResults (present if full\_output = True)$ 

Object containing information about the convergence. In particular, r.converged is True if the routine converged.

#### <span id="page-21-0"></span>**intensive\_output**

Symbolic expression for the intensive form of aggregate production.

Getter Return the current intensive production function.

Type sympy.Basic

#### **Notes**

The assumption of constant returns to scale allows us to work the the intensive form of the aggregate production function, *F*. Defining  $c = 1/AL$  one can write

$$
F\left(\frac{K}{AL}, 1\right) = \frac{1}{AL}F(A, K, L)
$$

Defining  $k = K/AL$  and  $y = Y/AL$  to be capital per unit effective labor and output per unit effective labor, respectively, the intensive form of the production function can be written as

$$
y = f(k).
$$

Additional assumptions are that *f* satisfies  $f(0) = 0$ , is concave (i.e.,  $f'(k) > 0$ ,  $f''(k) < 0$ ), and satisfies the Inada conditions:

$$
\lim_{k \to 0} = \infty
$$
  

$$
\lim_{k \to \infty} =0
$$

The [inada1964] conditions are sufficient (but not necessary!) to ensure that the time path of capital per effective worker does not explode.

#### <span id="page-21-1"></span>**ivp**

Initial value problem

Getter Return instance of the ivp.IVP class representing the model.

Type ivp.IVP

#### <span id="page-22-3"></span>**Notes**

The Solow model with can be formulated as an initial value problem (IVP) as follows.

$$
\dot{k}(t) = sf(k(t)) - (g + n + \delta)k(t), \ t \ge t_0, \ k(t_0) = k_0
$$

The solution to this IVP is a function  $k(t)$  describing the time path of capital stock (per unit effective labor).

#### <span id="page-22-0"></span>**k\_dot**

Symbolic expression for the equation of motion for capital (per unit effective labor).

Getter Return the current equation of motion for capital.

Type sympy.Basic

#### **Notes**

Because the economy is growing over time due to technological progress, *g*, and population growth, *n*, it makes sense to focus on the capital stock per unit effective labor, *k*, rather than aggregate physical capital, *K*. Since, by definition,  $k = K/AL$ , we can apply the chain rule to the time derative of *k*.

$$
\dot{k}(t) = \frac{\dot{K}(t)}{A(t)L(t)} - \frac{K(t)}{[A(t)L(t)]^2} \left[ \dot{A}(t)L(t) + \dot{L}(t)A(t) \right] \n= \frac{\dot{K}(t)}{A(t)L(t)} - \left( \frac{\dot{A}(t)}{A(t)} + \frac{\dot{L}(t)}{L(t)} \right) \frac{K(t)}{A(t)L(t)}
$$

By definition,  $k = K/AL$ , and by assumption  $A/A$  and  $L/L$  are g and n respectively. Aggregate capital stock evolves according to

$$
\dot{K}(t) = sF(K(t), A(t)L(t)) - \delta K(t).
$$

Substituting these facts into the above equation yields the equation of motion for capital stock (per unit effective labor).

$$
\dot{k}(t) = \frac{sF(K(t), A(t)L(t)) - \delta K(t)}{A(t)L(t)} - (g+n)k(t)
$$

$$
= \frac{sY(t)}{A(t)L(t)} - (g+n+\delta)k(t)
$$

$$
= sf(k(t)) - (g+n+\delta)k(t)
$$

#### <span id="page-22-2"></span>**linearized\_solution**(*t*, *k0*)

Compute the linearized solution for the Solow model.

Parameters  $t : \textit{numpy}$ .*ndarray* (shape=(T,))

Array of points at which the solution is desired.

k0 : float

Initial condition for capital stock (per unit of effective labor)

Returns linearized\_traj : *numpy.ndarray* (shape=t.size, 2)

Array representing the linearized solution trajectory.

#### <span id="page-22-1"></span>**marginal\_product\_capital**

Symbolic expression for the marginal product of capital (per unit effective labor).

<span id="page-23-2"></span>Getter Return the current marginal product of capital.

Type sympy.Basic

#### **Notes**

The marginal product of capital is defined as follows:

$$
\frac{\partial F(K, AL)}{\partial K} \equiv f'(k)
$$

where  $k = K/AL$  is capital stock (per unit effective labor).

#### <span id="page-23-0"></span>**output**

Symbolic expression for the aggregate production function.

Getter Return the current aggregate production function.

Setter Set a new aggregate production function

Type sympy.Basic

#### **Notes**

At each point in time the economy has some amounts of capital, *K*, labor, *L*, and knowledge (or technology), *A*, that can be combined to produce output, *Y*, according to some function, *F*.

$$
Y(t) = F(K(t), A(t)L(t))
$$

where  $t$  denotes time. Note that  $A$  and  $L$  are assumed to enter multiplicatively. Typically  $A(t)L(t)$  denotes "effective labor", and technology that enters in this fashion is known as labor-augmenting or "Harrod neutral."

A key assumption of the model is that the function *F* exhibits constant returns to scale in capital and labor inputs. Specifically,

$$
F(cK(t), cA(t)L(t)) = cF(K(t), A(t)L(t)) = cY(t)
$$

for any  $c > 0$ .

#### <span id="page-23-1"></span>**params**

Dictionary of model parameters.

Getter Return the current dictionary of model parameters.

Setter Set a new dictionary of model parameters.

Type dict

#### **Notes**

The following parameters are required:

A0: float Initial level of technology. Must satisfy  $A_0 > 0$ .

**L0: float** Initial amount of available labor. Must satisfy  $L_0 > 0$ .

g [float] Growth rate of technology.

n [float] Growth rate of the labor force.

<span id="page-24-3"></span>s [float] Savings rate. Must satisfy  $0 < s < 1$ .

**delta** [float] Depreciation rate of physical capital. Must satisfy  $0 < \delta$ .

Although no restrictions are placed on the rates of technological progress and population growth, the sum of *g*, *n*, and  $\delta$  is assumed to be positive. The user mus also specify any additional model parameters specific to the chosen aggregate production function.

#### <span id="page-24-0"></span>**plot\_factor\_shares**(*ax*, *Nk=1000.0*, *\*\*new\_params*)

Plot income/output shares of capital and labor inputs to production.

Parameters ax : *matplotlib.axes.AxesSubplot*

An instance of *matplotlib.axes.AxesSubplot*.

Nk : float (default=1e3)

Number of capital stock (per unit of effective labor) grid points.

new\_params : dict (optional)

Optional dictionary of parameter values to change.

Returns A list containing...

capitals\_share\_line : maplotlib.lines.Line2D

A Line2D object representing the time path for capital's share of income.

labors share line : maplotlib.lines.Line2D

A Line2D object representing the time path for labor's share of income.

### <span id="page-24-1"></span>**plot\_intensive\_investment**(*ax*, *Nk=1000.0*, *\*\*new\_params*)

Plot actual investment (per unit effective labor) and effective depreciation. The steady state value of capital stock (per unit effective labor) balance acual investment and effective depreciation.

Parameters ax : *matplotlib.axes.AxesSubplot*

An instance of *matplotlib.axes.AxesSubplot*.

Nk : float (default=1e3)

Number of capital stock (per unit of effective labor) grid points.

new\_params : dict (optional)

Optional dictionary of parameter values to change.

Returns A list containing...

actual\_investment\_line : maplotlib.lines.Line2D

A Line2D object representing the level of actual investment as a function of capital stock (per unit effective labor).

breakeven\_investment\_line : maplotlib.lines.Line2D

A Line2D object representing the "break-even" level of investment as a function of capital stock (per unit effective labor).

ss line : maplotlib.lines.Line2D

A Line2D object representing the steady state level of investment.

<span id="page-24-2"></span>**plot\_intensive\_output**(*ax*, *Nk=1000.0*, *\*\*new\_params*)

Plot intensive form of the aggregate production function.

Parameters ax : *matplotlib.axes.AxesSubplot*

<span id="page-25-2"></span>An instance of *matplotlib.axes.AxesSubplot*.

Nk : float (default=1e3)

Number of capital stock (per unit of effective labor) grid points.

new\_params : dict (optional)

Optional dictionary of parameter values to change.

Returns A list containing...

intensive\_output : maplotlib.lines.Line2D

A Line2D object representing intensive output as a function of capital stock (per unit effective labor).

<span id="page-25-0"></span>**plot\_phase\_diagram**(*ax*, *Nk=1000.0*, *\*\*new\_params*) Plot the model's phase diagram.

Parameters ax : *matplotlib.axes.AxesSubplot*

An instance of *matplotlib.axes.AxesSubplot*.

Nk : float (default=1e3)

Number of capital stock (per unit of effective labor) grid points.

new\_params : dict (optional)

Optional dictionary of parameter values to change.

#### Returns A list containing...

k\_dot\_line : maplotlib.lines.Line2D

A Line2D object representing the rate of change of capital stock (per unit effective labor) as a function of its level.

origin\_line : maplotlib.lines.Line2D

A Line2D object representing the origin (i.e., locus of points where k\_dot is zero).

ss\_line : maplotlib.lines.Line2D

A Line2D object representing the steady state level of capital stock (per unit effective labor).

<span id="page-25-1"></span>**plot\_solow\_diagram**(*ax*, *Nk=1000.0*, *\*\*new\_params*)

Plot the classic Solow diagram.

Parameters ax : *matplotlib.axes.AxesSubplot*

An instance of *matplotlib.axes.AxesSubplot*.

Nk : float (default=1e3)

Number of capital stock (per unit of effective labor) grid points.

new\_params : dict (optional)

Optional dictionary of parameter values to change.

Returns A list containing...

actual\_investment\_line : maplotlib.lines.Line2D

A Line2D object representing the level of actual investment as a function of capital stock (per unit effective labor).

#### <span id="page-26-3"></span>breakeven investment line : maplotlib.lines.Line2D

A Line2D object representing the "break-even" level of investment as a function of capital stock (per unit effective labor).

ss\_line : maplotlib.lines.Line2D

A Line2D object representing the steady state level of investment.

#### <span id="page-26-0"></span>**solow\_residual**

Symbolic expression for the Solow residual which is used as a measure of technology.

Getter Return the symbolic expression.

Type sympy.Basic

#### <span id="page-26-1"></span>**speed\_of\_convergence**

The speed of convergence for the Solow model.

Getter Return the current speed of convergence.

Type float

#### **Notes**

The following is a derivation for the speed of convergence  $\lambda$ :

$$
\lambda = -\frac{\partial \dot{k}(k(t))}{\partial k(t)}\Big|_{k(t)=k^*} = -[sf'(k^*) - (g+n+\delta)]
$$
  
=  $(g+n+\delta) - sf'(k^*)$   
=  $(g+n+\delta) - (g+n+\delta)\frac{k^*f'(k^*)}{f(k^*)}$   
=  $(1 - \alpha_K(k^*)) (g+n+\delta)$ 

where the elasticity of output with respect to capital,  $\alpha_k(k)$ , is defined as

$$
\alpha_K(k) = \frac{k'(k)}{f(k)}.
$$

#### <span id="page-26-2"></span>**steady\_state**

Steady state value of capital stock (per unit effective labor).

Getter Return the current steady state value.

Type float

### **Notes**

The steady state value of capital stock (per unit effective labor), *k*, is defined as the value of *k* that solves

$$
0 = sf(k) - (g + n + \delta)k
$$

where *s* is the savings rate,  $f(k)$  is intensive output, and  $g + n + \delta$  is the effective depreciation rate.

```
class solowpy.CobbDouglasModel(params)
```
Bases: [solowpy.model.Model](#page-10-0)

### **Attributes**

<span id="page-27-2"></span>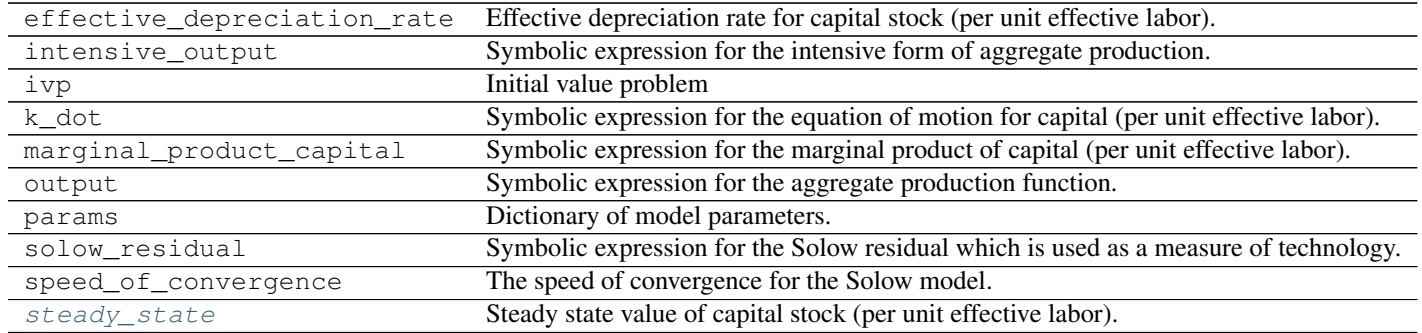

# **Methods**

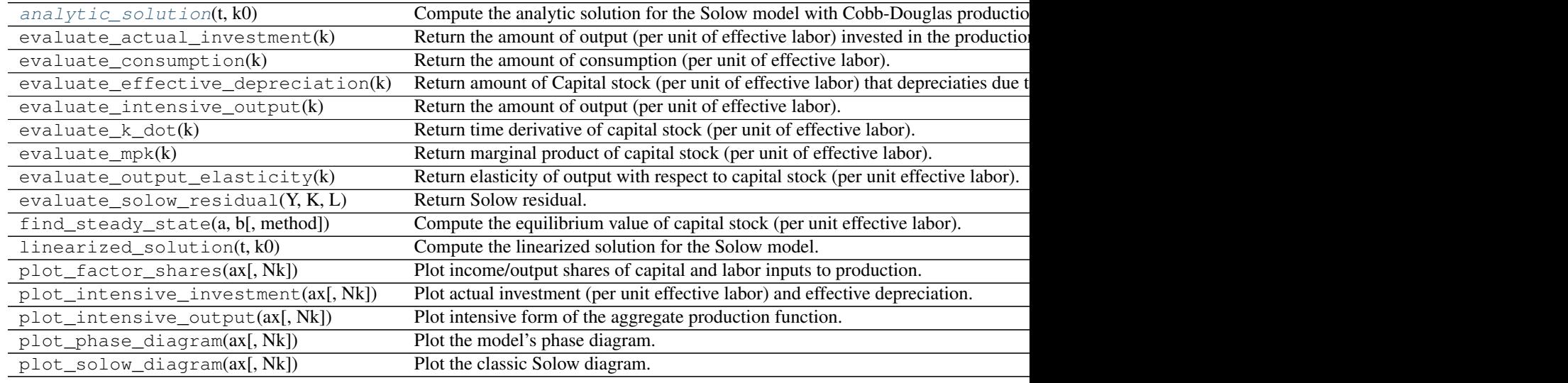

# <span id="page-27-1"></span>**analytic\_solution**(*t*, *k0*)

Compute the analytic solution for the Solow model with Cobb-Douglas production technology.

### Parameters t : *numpy.ndarray*

Array of points at which the solution is desired.

k0 : (float)

Initial condition for capital stock (per unit of effective labor)

Returns analytic\_traj : *numpy.ndarray* (shape=t.size, 2)

Array representing the analytic solution trajectory.

# <span id="page-27-0"></span>**steady\_state**

Steady state value of capital stock (per unit effective labor).

Getter Return the current steady state value.

Type float

#### <span id="page-28-2"></span>**Notes**

The steady state value of capital stock (per unit effective labor) with Cobb-Douglas production is defined as

$$
k^* = \left(\frac{s}{g+n+\delta}\right)^{\frac{1}{1-\alpha}}
$$

where *s* is the savings rate,  $g+n+\delta$  is the effective depreciation rate, and  $\alpha$  is the elasticity of output with respect to capital (i.e., capital's share).

class solowpy.**CESModel**(*params*)

Bases: [solowpy.model.Model](#page-10-0)

# **Attributes**

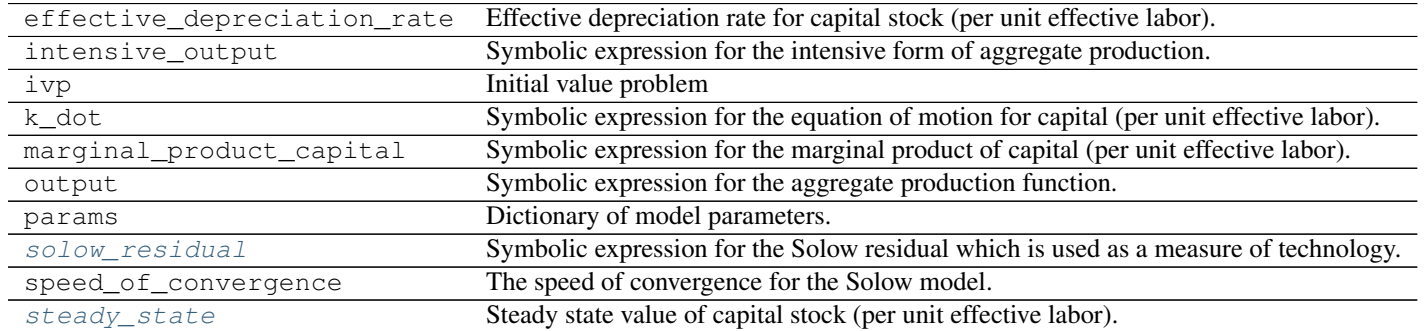

### **Methods**

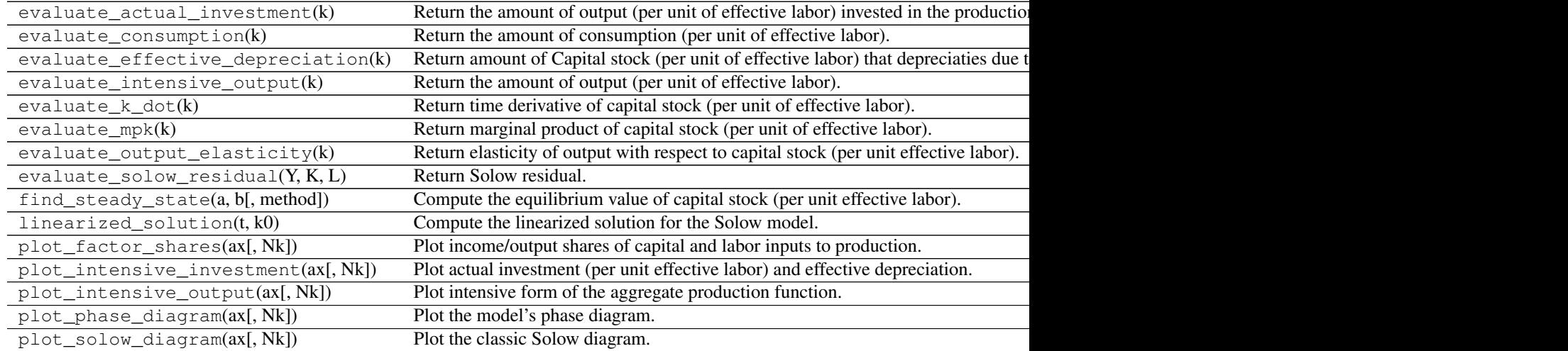

# <span id="page-28-1"></span><span id="page-28-0"></span>**solow\_residual**

Symbolic expression for the Solow residual which is used as a measure of technology.

Getter Return the symbolic expression.

Type sym.Basic

#### **steady\_state**

Steady state value of capital stock (per unit effective labor).

Getter Return the current steady state value.

Type float

# **Notes**

The steady state value of capital stock (per unit effective labor) with CES production is defined as

$$
k^* = \left[\frac{1-\alpha}{\left(\frac{g+n+\delta}{s}\right)^{\rho}-\alpha}\right]^{\frac{1}{\rho}}
$$

where *s* is the savings rate,  $g + n + \delta$  is the effective depreciation rate, and  $\alpha$  controls the importance of capital stock relative to effective labor in the production of output. Finally,

$$
\rho=\frac{\sigma-1}{\sigma}
$$

where  $\sigma$  is the elasticity of substitution between capital and effective labor in production.

# **Indices and tables**

- genindex
- modindex
- search

#### Bibliography

- <span id="page-30-0"></span>[romer2011] 4. Romer. *Advanced Macroeconomics, 4th edition*, MacGraw Hill, 2011.
- [solow1956] 18. Solow. *A contribution to the theory of economic growth*, Quarterly Journal of Economics, 70(1):64- 95, 1956.
- [inada1964] 11. Inda. *Some structural characteristics of Turnpike Theorems*, Review of Economic Studies, 31(1):43-58, 1964.
- [inada1964] 11. Inda. *Some structural characteristics of Turnpike Theorems*, Review of Economic Studies, 31(1):43-58, 1964.

Python Module Index

# <span id="page-32-0"></span>s

solowpy, [15](#page-18-1) solowpy.ces, [1](#page-4-1) solowpy.cobb\_douglas, [3](#page-6-0) solowpy.impulse\_response, [4](#page-7-2) solowpy.model, [6](#page-9-0)

A

analytic\_solution() (solowpy.cobb\_douglas.CobbDouglasMothd\_steady\_state() (solowpy.Model method), [17](#page-20-6) method), [4](#page-7-3) analytic\_solution() (solowpy.CobbDouglasModel

method), [24](#page-27-2)

# C

CESModel (class in solowpy), [25](#page-28-2) CESModel (class in solowpy.ces), [2](#page-5-2) CobbDouglasModel (class in solowpy), [23](#page-26-3) CobbDouglasModel (class in solowpy.cobb\_douglas), [3](#page-6-1)

# E

effective\_depreciation\_rate (solowpy.Model attribute), [16](#page-19-4) effective\_depreciation\_rate (solowpy.model.Model attribute), [7](#page-10-3) evaluate actual investment() (solowpy.Model method), [16](#page-19-4) evaluate\_actual\_investment() (solowpy.model.Model method), [7](#page-10-3) evaluate\_consumption() (solowpy.Model method), [16](#page-19-4) evaluate\_consumption() (solowpy.model.Model method), [8](#page-11-6) evaluate effective depreciation() (solowpy.Model method), [16](#page-19-4) evaluate\_effective\_depreciation() (solowpy.model.Model method), [8](#page-11-6) evaluate\_intensive\_output() (solowpy.Model method), [17](#page-20-6) evaluate\_intensive\_output() (solowpy.model.Model method), [8](#page-11-6) evaluate\_k\_dot() (solowpy.Model method), [17](#page-20-6) evaluate\_k\_dot() (solowpy.model.Model method), [8](#page-11-6) evaluate\_mpk() (solowpy.Model method), [17](#page-20-6) evaluate\_mpk() (solowpy.model.Model method), [8](#page-11-6) evaluate\_output\_elasticity() (solowpy.Model method), [17](#page-20-6) evaluate\_output\_elasticity() (solowpy.model.Model method), [8](#page-11-6) evaluate\_solow\_residual() (solowpy.Model method), [17](#page-20-6) evaluate\_solow\_residual() (solowpy.model.Model method), [9](#page-12-3)

# F

I impulse (solowpy.impulse\_response.ImpulseResponse attribute), [5](#page-8-4) impulse\_response (solowpy.impulse\_response.ImpulseResponse attribute), [5](#page-8-4) ImpulseResponse (class in solowpy.impulse\_response), [4](#page-7-3) intensive\_output (solowpy.Model attribute), [18](#page-21-2) intensive\_output (solowpy.model.Model attribute), [9](#page-12-3) ivp (solowpy.Model attribute), [18](#page-21-2) ivp (solowpy.model.Model attribute), [10](#page-13-2)

find\_steady\_state() (solowpy.model.Model method), [9](#page-12-3)

# K

k dot (solowpy.Model attribute), [19](#page-22-3) k dot (solowpy.model.Model attribute), [10](#page-13-2) kind (solowpy.impulse\_response.ImpulseResponse attribute), [5](#page-8-4)

# L

linearized\_solution() (solowpy.Model method), [19](#page-22-3) linearized\_solution() (solowpy.model.Model method), [11](#page-14-3)

# M

marginal\_product\_capital (solowpy.Model attribute), [19](#page-22-3) marginal\_product\_capital (solowpy.model.Model attribute), [11](#page-14-3) Model (class in solowpy), [15](#page-18-2) Model (class in solowpy.model), [7](#page-10-3)

# N

N (solowpy.impulse response.ImpulseResponse attribute), [5](#page-8-4)

# $\Omega$

output (solowpy.Model attribute), [20](#page-23-2) output (solowpy.model.Model attribute), [11](#page-14-3)

# P

params (solowpy.Model attribute), [20](#page-23-2) params (solowpy.model.Model attribute), [12](#page-15-3) plot factor shares() (solowpy.Model method), [21](#page-24-3) plot factor shares() (solowpy.model.Model method), [12](#page-15-3) plot\_impulse\_response() (solowpy.impulse\_response.ImpulseResponse method), [5](#page-8-4) plot\_intensive\_investment() (solowpy.Model method), [21](#page-24-3) plot intensive investment() (solowpy.model.Model method), [12](#page-15-3) plot\_intensive\_output() (solowpy.Model method), [21](#page-24-3) plot\_intensive\_output() (solowpy.model.Model method), [13](#page-16-2) plot\_phase\_diagram() (solowpy.Model method), [22](#page-25-2) plot\_phase\_diagram() (solowpy.model.Model method), [13](#page-16-2) plot\_solow\_diagram() (solowpy.Model method), [22](#page-25-2) plot\_solow\_diagram() (solowpy.model.Model method), [14](#page-17-3)

# S

solow\_residual (solowpy.ces.CESModel attribute), [2](#page-5-2) solow residual (solowpy.CESModel attribute), [25](#page-28-2) solow\_residual (solowpy.Model attribute), [23](#page-26-3) solow residual (solowpy.model.Model attribute), [14](#page-17-3) solowpy (module), [15](#page-18-2) solowpy.ces (module), [1](#page-4-2) solowpy.cobb\_douglas (module), [3](#page-6-1) solowpy.impulse\_response (module), [4](#page-7-3) solowpy.model (module), [6](#page-9-1) speed\_of\_convergence (solowpy.Model attribute), [23](#page-26-3) speed\_of\_convergence (solowpy.model.Model attribute), [14](#page-17-3) steady\_state (solowpy.ces.CESModel attribute), [2](#page-5-2) steady\_state (solowpy.CESModel attribute), [25](#page-28-2) steady\_state (solowpy.cobb\_douglas.CobbDouglasModel attribute), [4](#page-7-3) steady\_state (solowpy.CobbDouglasModel attribute), [24](#page-27-2) steady\_state (solowpy.Model attribute), [23](#page-26-3) steady\_state (solowpy.model.Model attribute), [15](#page-18-2)

# T

T (solowpy.impulse\_response.ImpulseResponse attribute), [5](#page-8-4)